Министерство образования и молодежной политики Свердловской области государственное автономное профессиональное образовательное учреждение Свердловской области «Уральский радиотехнический колледж им. А.С. Попова»

## РАБОЧАЯ ПРОГРАММА ПРОФЕССИОНАЛЬНОГО МОДУЛЯ

# **ПМ.02 Применение программно-аппаратных средств обеспечения информационной безопасности в автоматизированных системах**

для специальности среднего профессионального образования 10.02.03 Информационная безопасность автоматизированных систем базового уровня подготовки

Рабочая программа профессионального модуля разработана на основе Федерального государственного образовательного стандарта по специальности среднего профессионального образования

10.02.03 Информационная безопасность автоматизированных систем

УТВЕРЖДАЮ Заместитель директора по учебной работе

Ни / Д.В. Колесников

«30» июня 2020 г.

Рекомендована цикловой методической комиссией «Электронных вычислительных машин» Протокол от « 29 » июня 2020 г. № 6 Председатель ЦМК \_\_\_\_\_\_\_\_\_\_\_ Ю.Г. Котова

Разработчики:

Уймин А.Г., преподаватель УРТК им. А. С. Попова

© ГАПОУ СО « Уральский радиотехнический колледж им. А.С. Попова

## СОДЕРЖАНИЕ

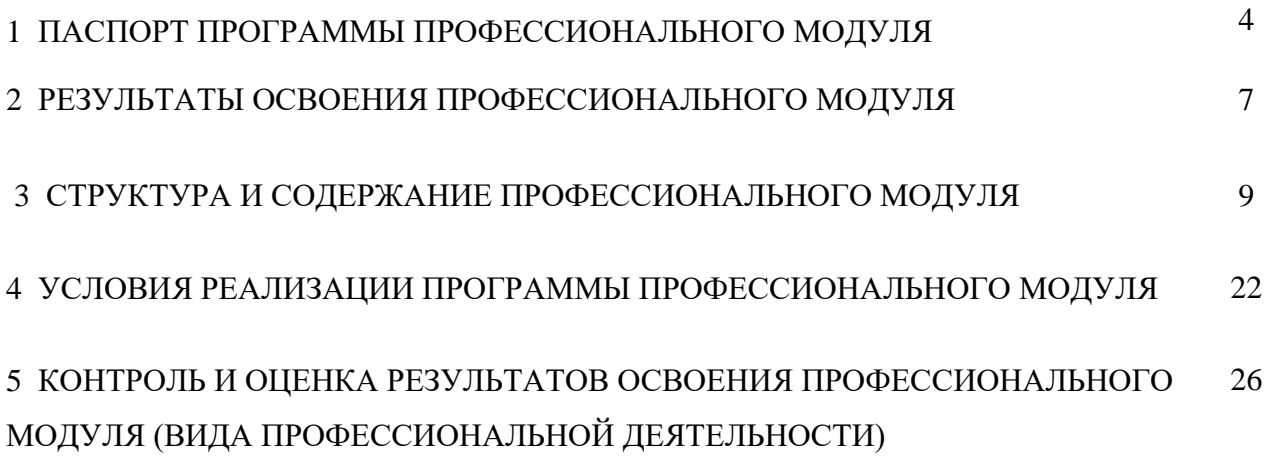

### **1 ПАСПОРТ ПРОГРАММЫ ПРОФЕССИОНАЛЬНОГО МОДУЛЯ**

ПМ.02 Применение программно-аппаратных средств обеспечения информационной безопасности в автоматизированных системах

#### **1.1 Область применения программы**

Рабочая программа профессионального модуля является частью основной профессиональной образовательной программы в соответствии с ФГОС по специальности СПО 10.02.03 «Информационная безопасность автоматизированных систем» базового уровня подготовки в части освоения основного вида профессиональной деятельности (ВПД) «Применение программно-аппаратных средств обеспечения информационной безопасности в автоматизированных системах» и соответствующих профессиональных компетенций (ПК):

– ПК 2.1. Применять программно-аппаратные средства обеспечения информационной безопасности в автоматизированных системах.

– ПК 2.2. Участвовать в эксплуатации программно-аппаратных средств обеспечения информационной безопасности, в проверке их технического состояния, в проведении технического обслуживания и текущего ремонта, устранении отказов и восстановлении работоспособности.

– -ПК 2.3. Участвовать в мониторинге эффективности применяемых программно-аппаратных средств обеспечения информационной безопасности в автоматизированных системах.

– -ПК 2.4. Участвовать в обеспечении учета, обработки, хранения и передачи конфиденциальной информации.

– ПК 2.5. Решать частные технические задачи, возникающие при проведении всех видов плановых и внеплановых контрольных проверок, при аттестации объектов, помещений, программ, алгоритмов.

– ПК 2.6. Применять нормативные правовые акты, нормативно-методические документы по обеспечению информационной безопасности программно-аппаратными средствами.

#### **1.2 Цели и задачи модуля – требования к результатам освоения модуля**

С целью овладения указанным видом профессиональной деятельности и соответствующими профессиональными компетенциями обучающийся в ходе освоения профессионального модуля должен:

### **иметь практический опыт:**

4

– применения программно-аппаратных средств обеспечения информационной безопасности;

– диагностики, устранения отказов и восстановления работоспособности программно-аппаратных средств обеспечения информационной безопасности;

– мониторинга эффективности программно-аппаратных средств обеспечения информационной безопасности;

– обеспечения учета, обработки, хранения и передачи конфиденциальной информации;

– решения частных технических задач, возникающих при аттестации объектов, помещений, программ, алгоритмов;

– применения нормативных правовых актов, нормативных методических документов по обеспечению информационной безопасности программно-аппаратными средствами;

**уметь:** 

– применять программно-аппаратные средства обеспечения информационной безопасности;

– диагностировать, устранять отказы и обеспечивать работоспособность программно-аппаратных средств обеспечения информационной безопасности;

– оценивать эффективность применяемых программно-аппаратных средств обеспечения информационной безопасности;

– участвовать в обеспечении учета, обработки, хранения и передачи конфиденциальной информации;

– решать частные технические задачи, возникающих при аттестации объектов, помещений, программ, алгоритмов;

– использовать типовые криптографические средства и методы защиты информации, в том числе и электронную цифровую подпись;

– применять нормативные правовые акты, нормативные методические документы по обеспечению информационной безопасности программно-аппаратными средствами;

**знать:**

– методы и формы применения программно-аппаратных средств обеспечения информационной безопасности;

– особенности применения программно-аппаратных средств обеспечения информационной безопасности в операционных системах, компьютерных сетях, базах данных;

типовые модели управления доступом;

5

– типовые средства, методы и протоколы идентификации, аутентификации и авторизации;

– типовые средства и методы ведения аудита и обнаружения вторжений;

– типовые средства и методы обеспечения информационной безопасности в локальных и глобальных вычислительных сетях;

– основные понятия криптографии и типовые криптографические методы защиты информации

### **1.3 Количество часов на освоение программы профессионального модуля:**

всего – 1361 час, в том числе:

- максимальной учебной нагрузки обучающегося 821 час, включая:

- обязательной аудиторной учебной нагрузки обучающегося –558 часов;
- самостоятельной работы обучающегося 263 часа;
- учебная практика 144 часа;
- производственная практика по профессии 396 часов.

## **2 РЕЗУЛЬТАТЫ ОСВОЕНИЯ ПРОФЕССИОНАЛЬНОГО МОДУЛЯ**

Результатом освоения рабочей программы профессионального модуля является овладение обучающимися видом профессиональной деятельности «Применение программно-аппаратных средств обеспечения информационной безопасности в автоматизированных системах», в том числе профессиональными (ПК) и общими (ОК) компетенциями:

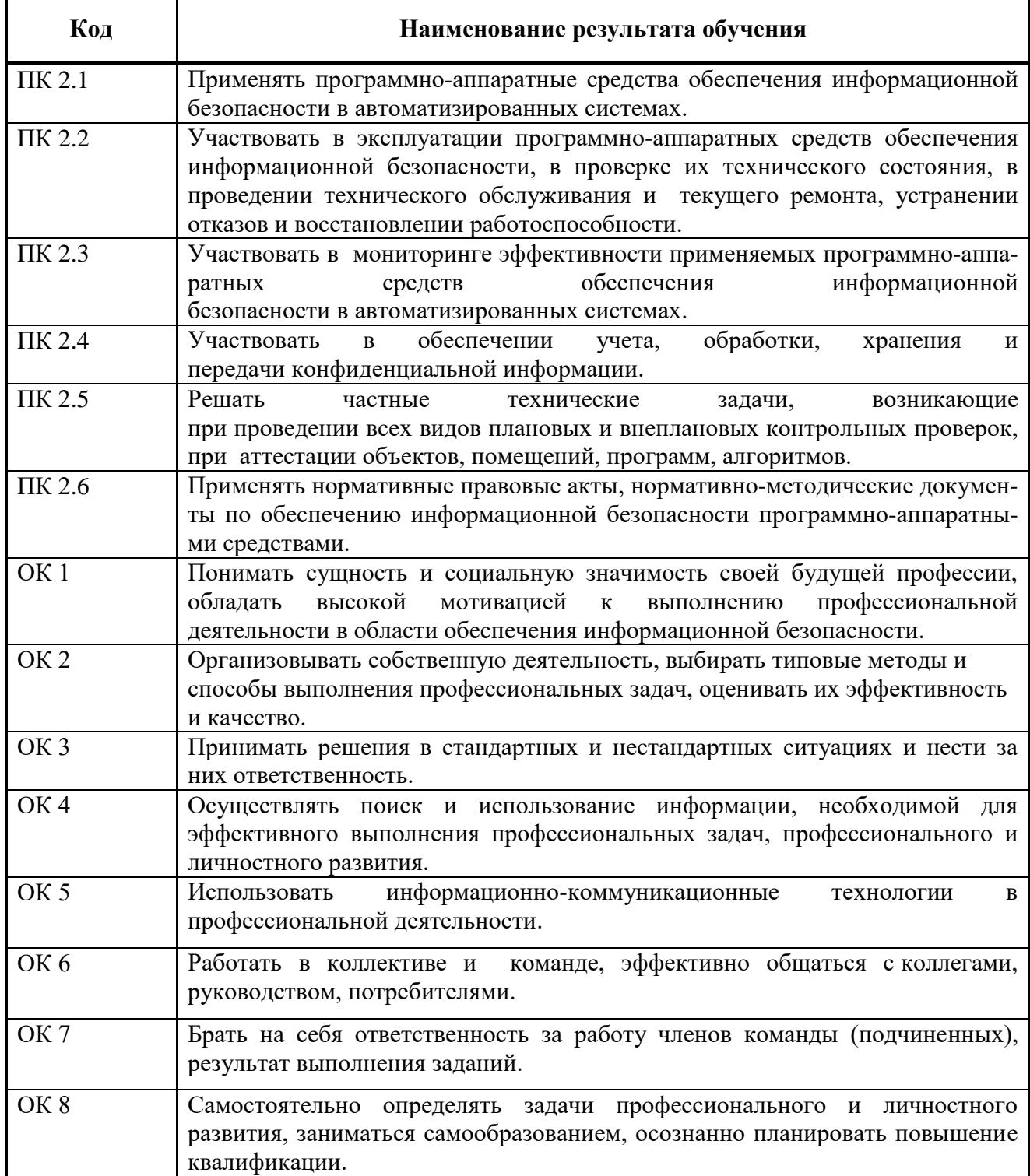

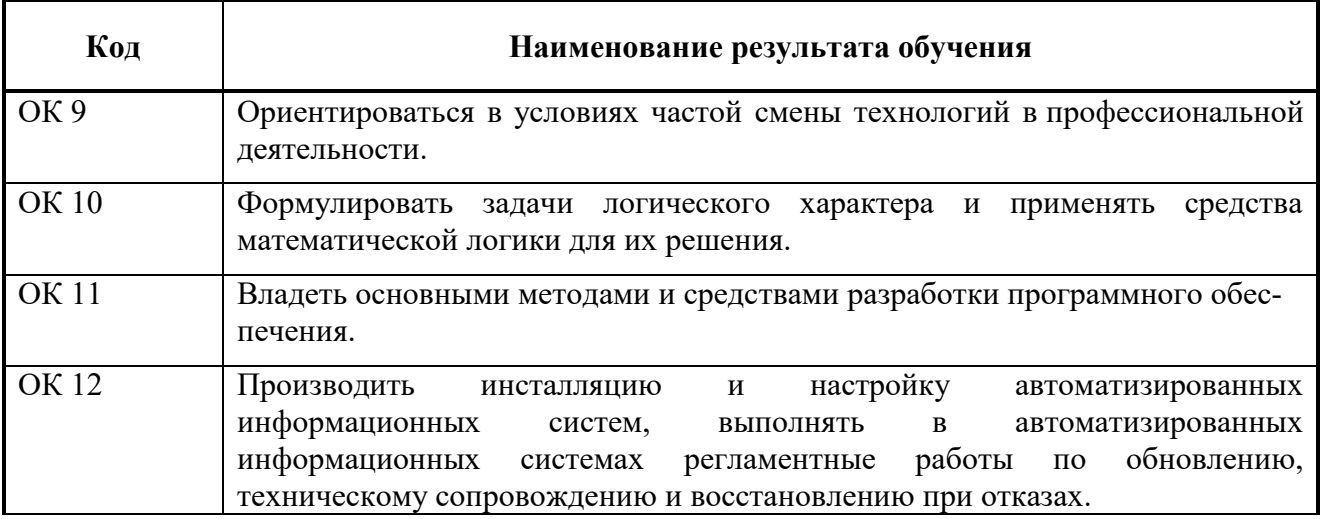

### **3 СТРУКТУРА И СОДЕРЖАНИЕ ПРОФЕССИОНАЛЬНОГО МОДУЛЯ**

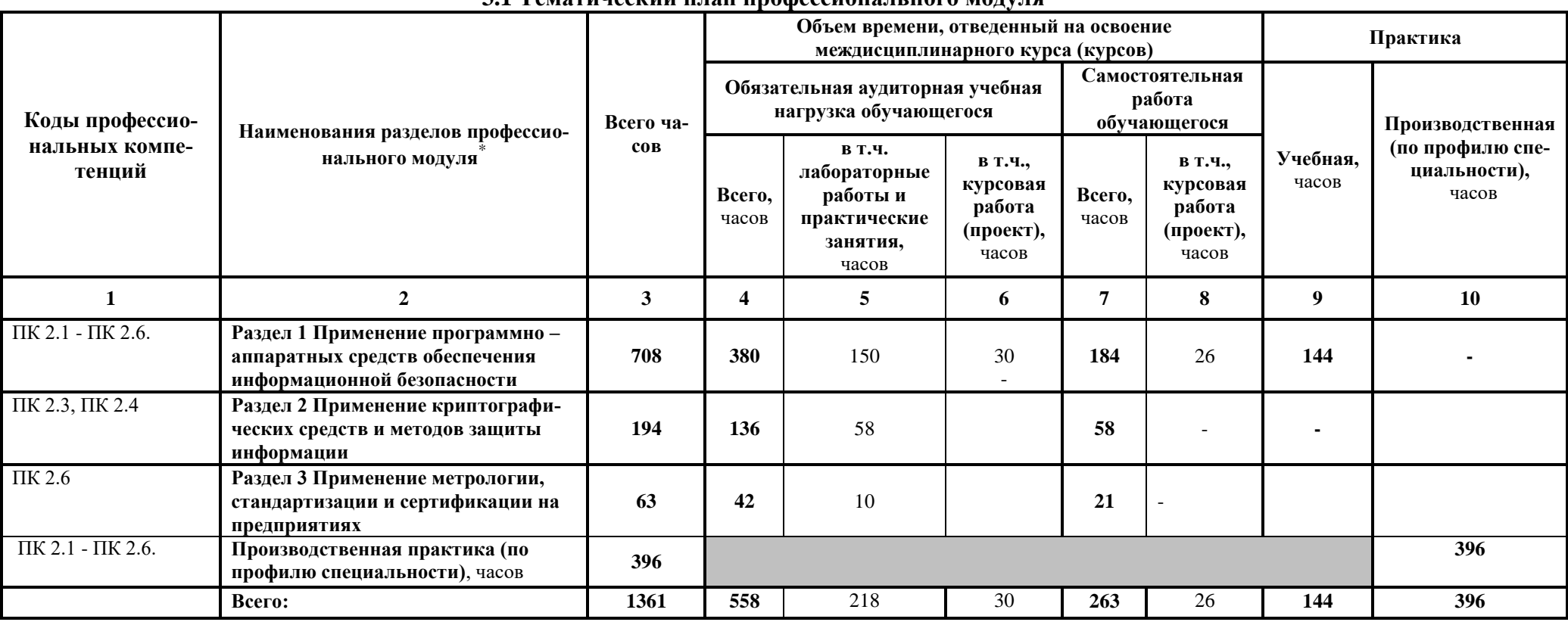

 $\overline{a}$ 

### **ПМ. 02 «Применение программно-аппаратных средств обеспечения информационной безопасности в автоматизированных системах» 3.1 Тематический план профессионального модуля**

# 3.2 Содержание обучения по профессиональному модулю (ПМ)

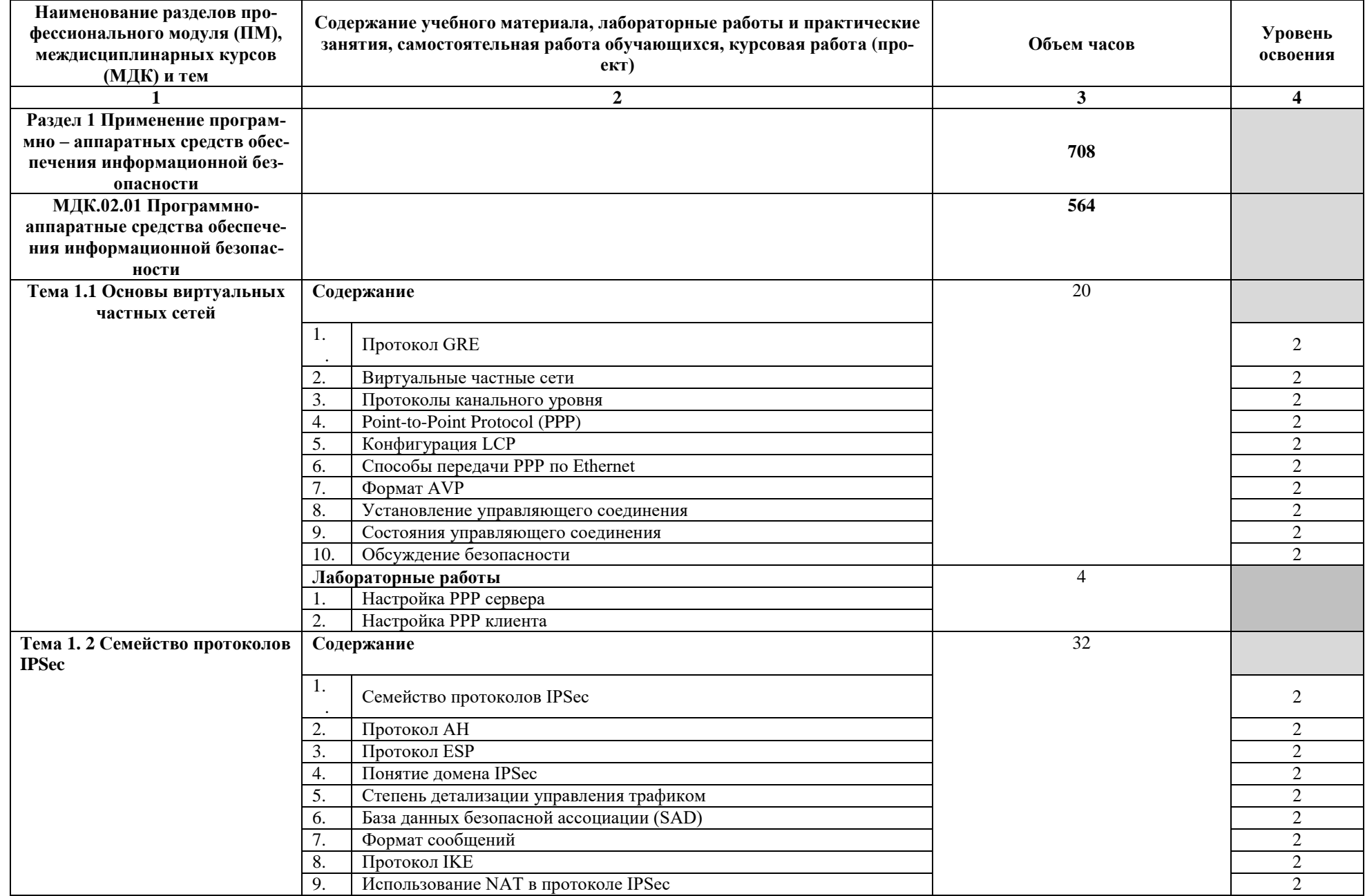

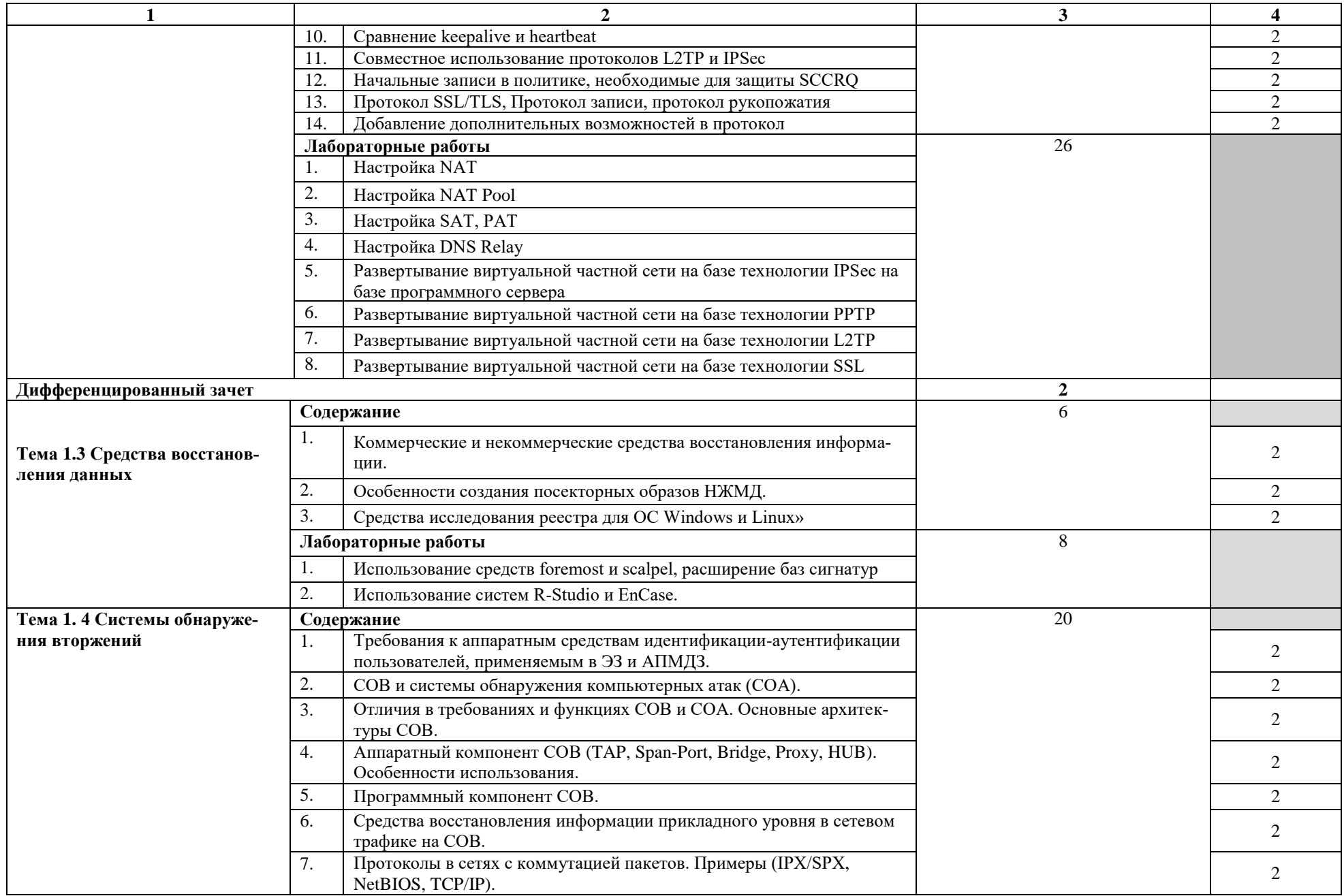

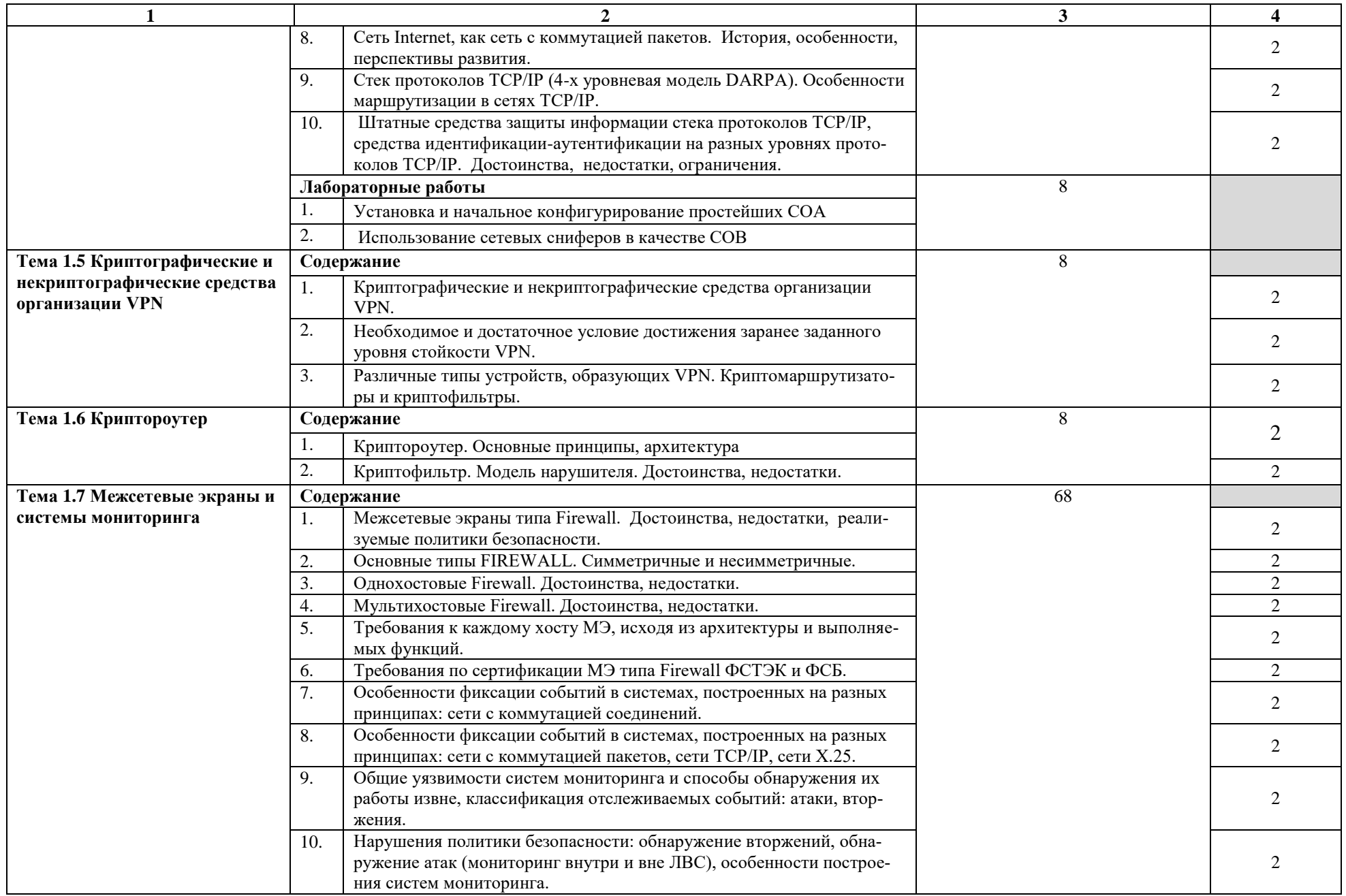

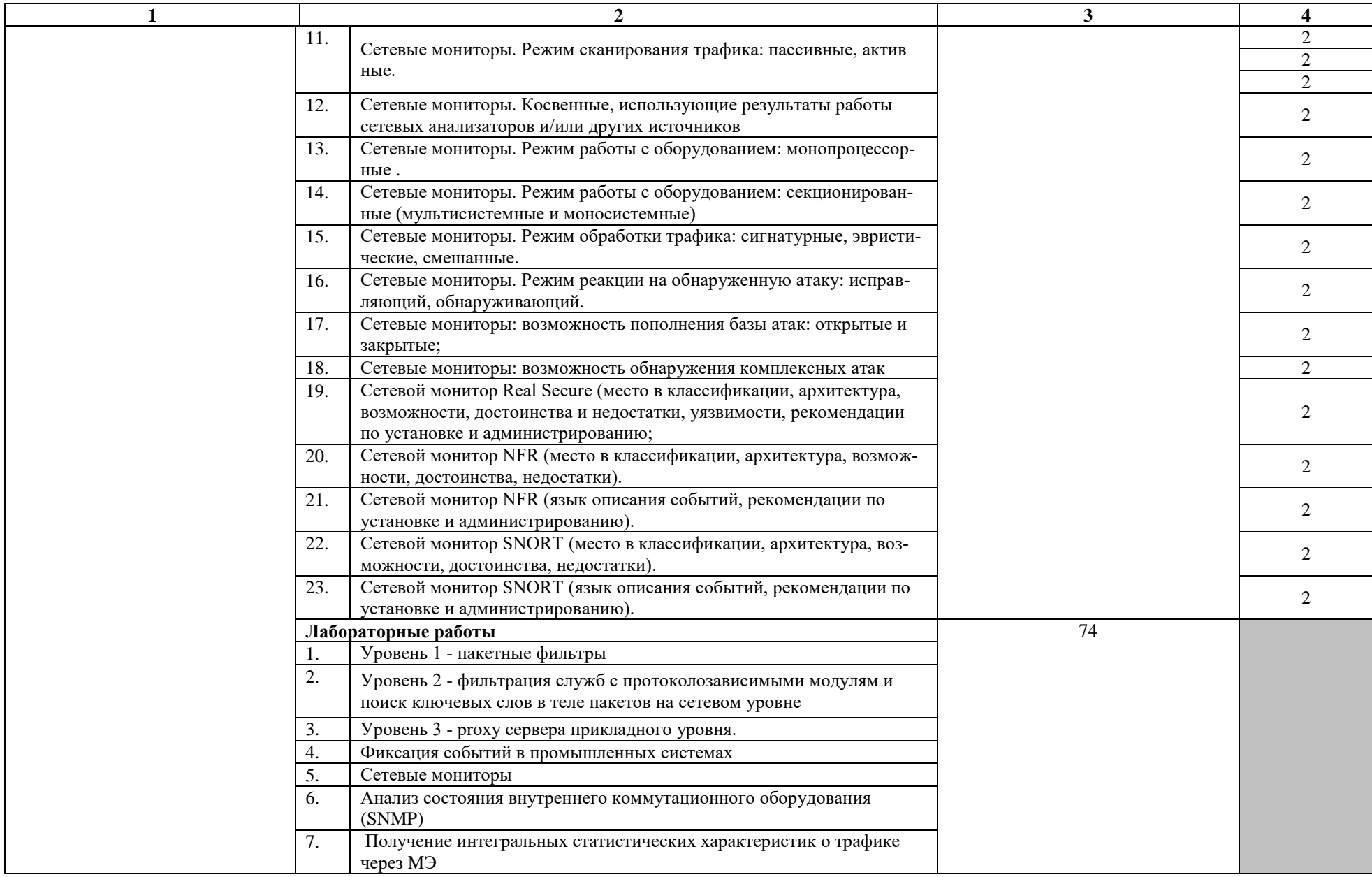

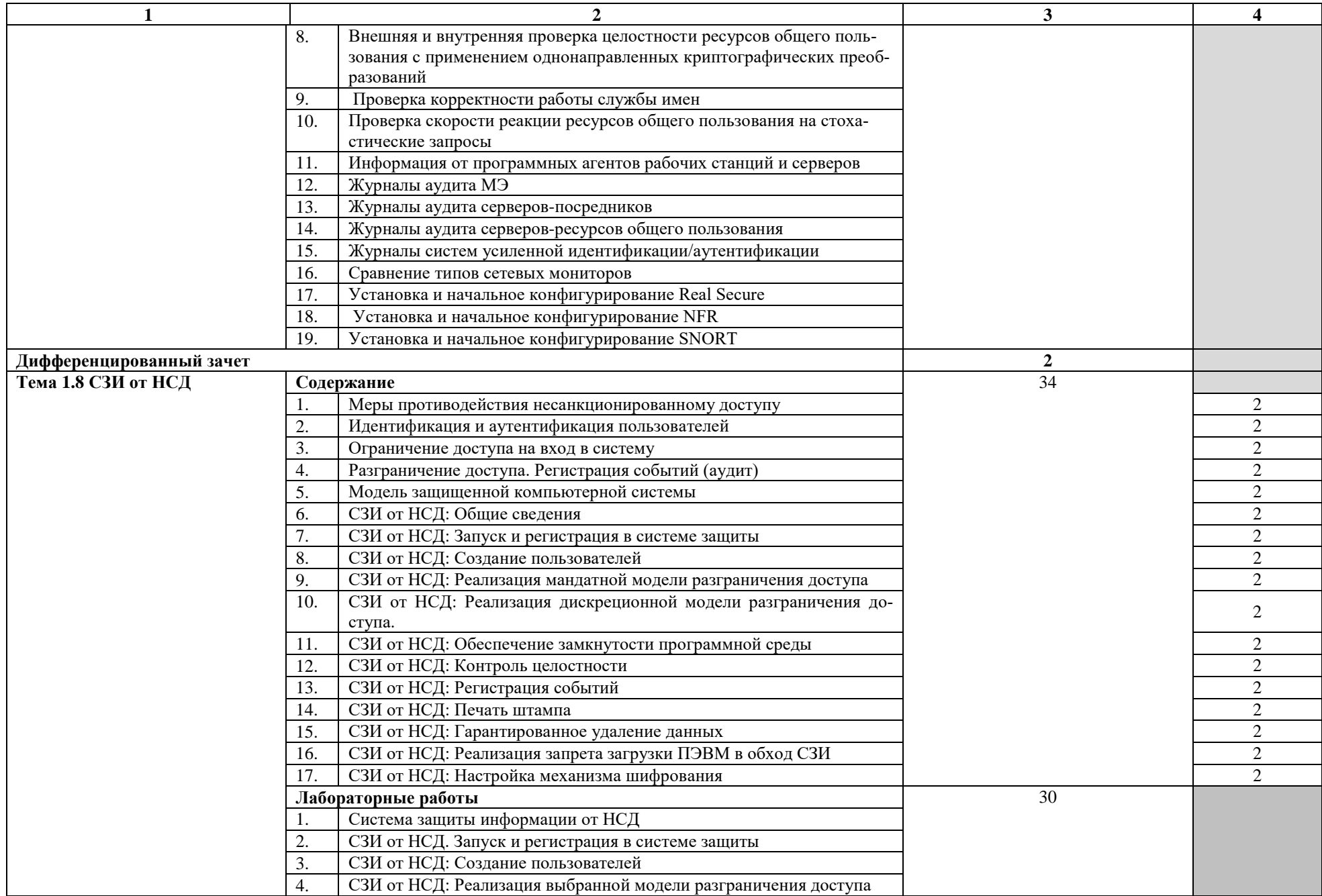

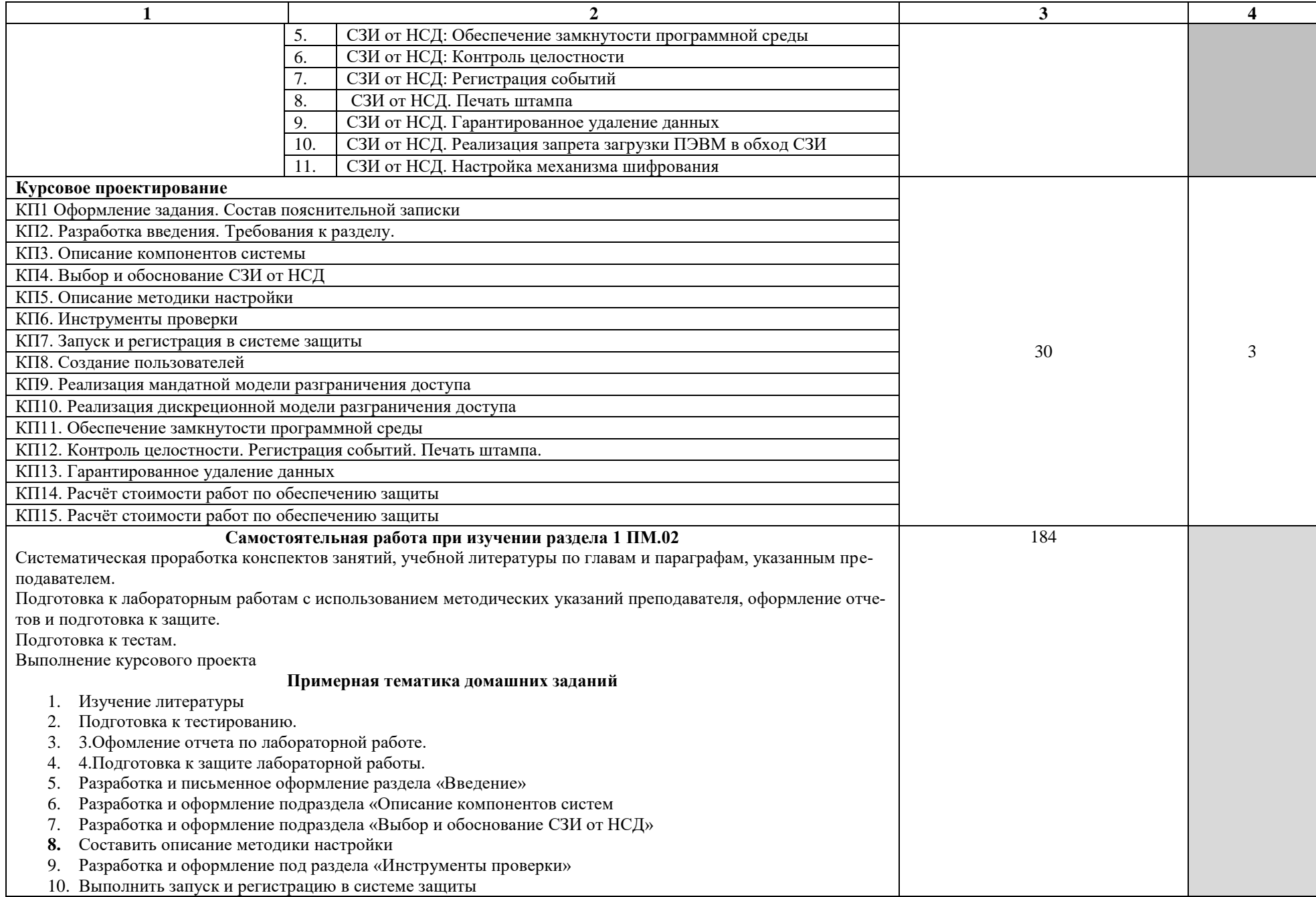

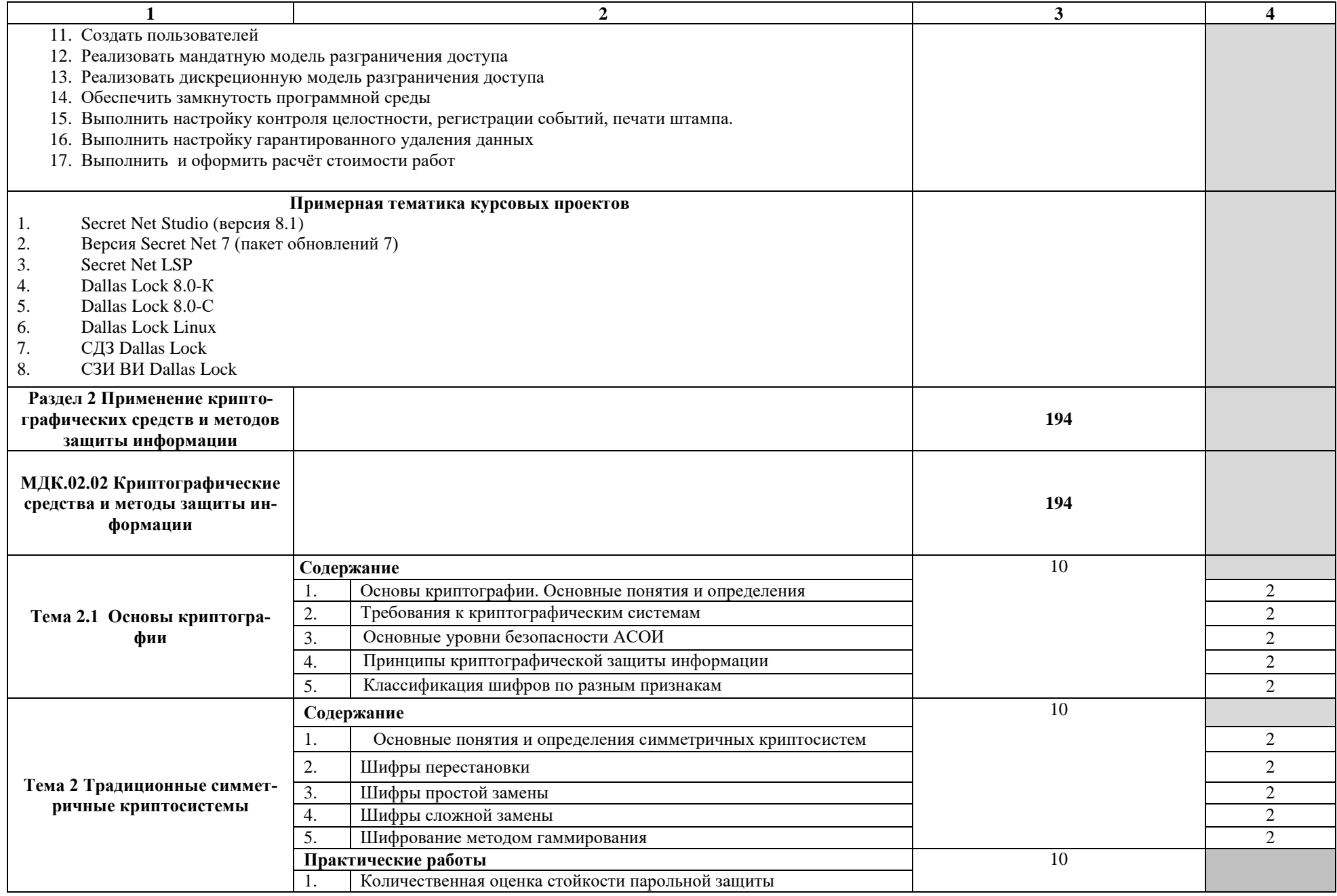

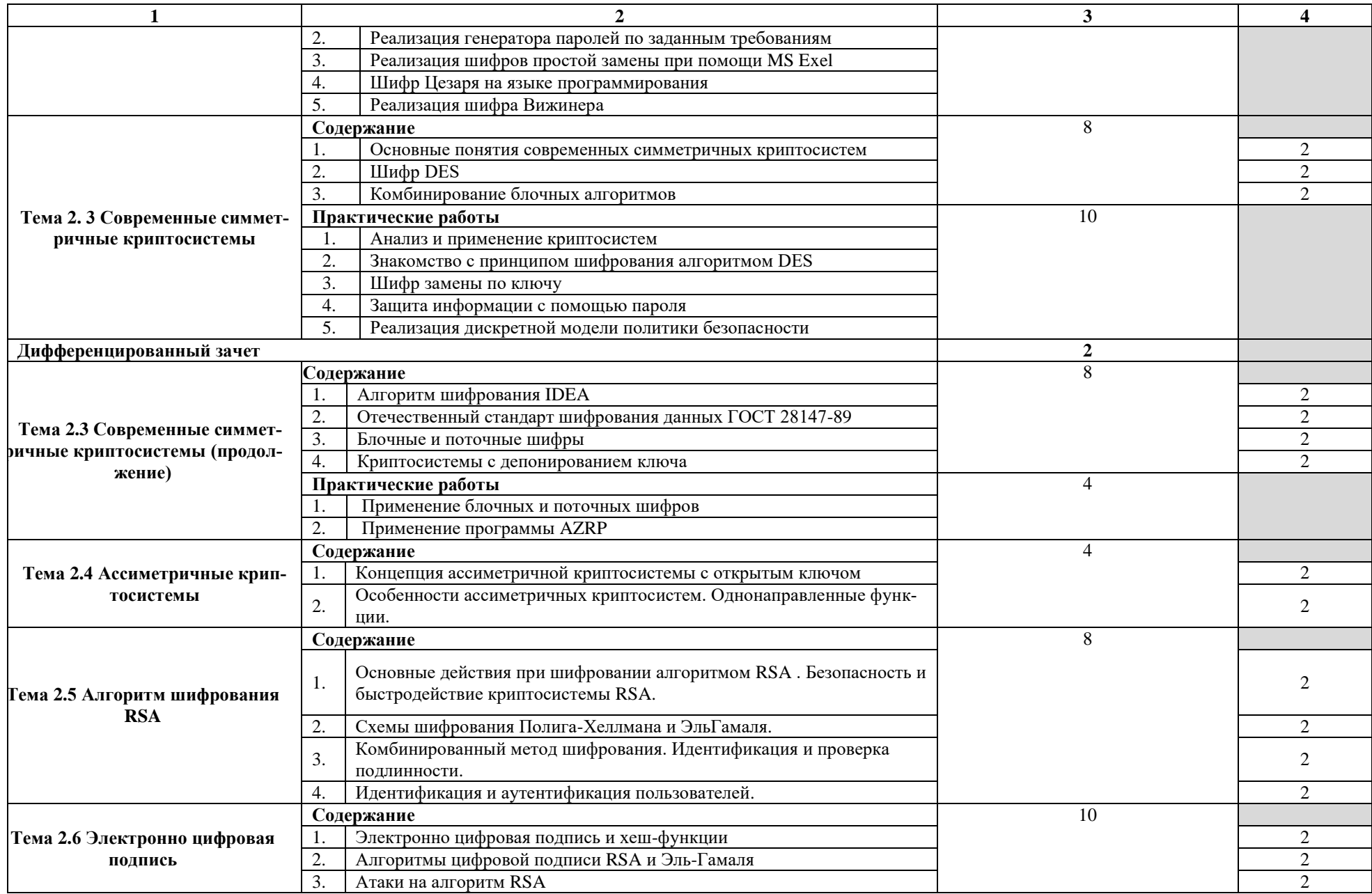

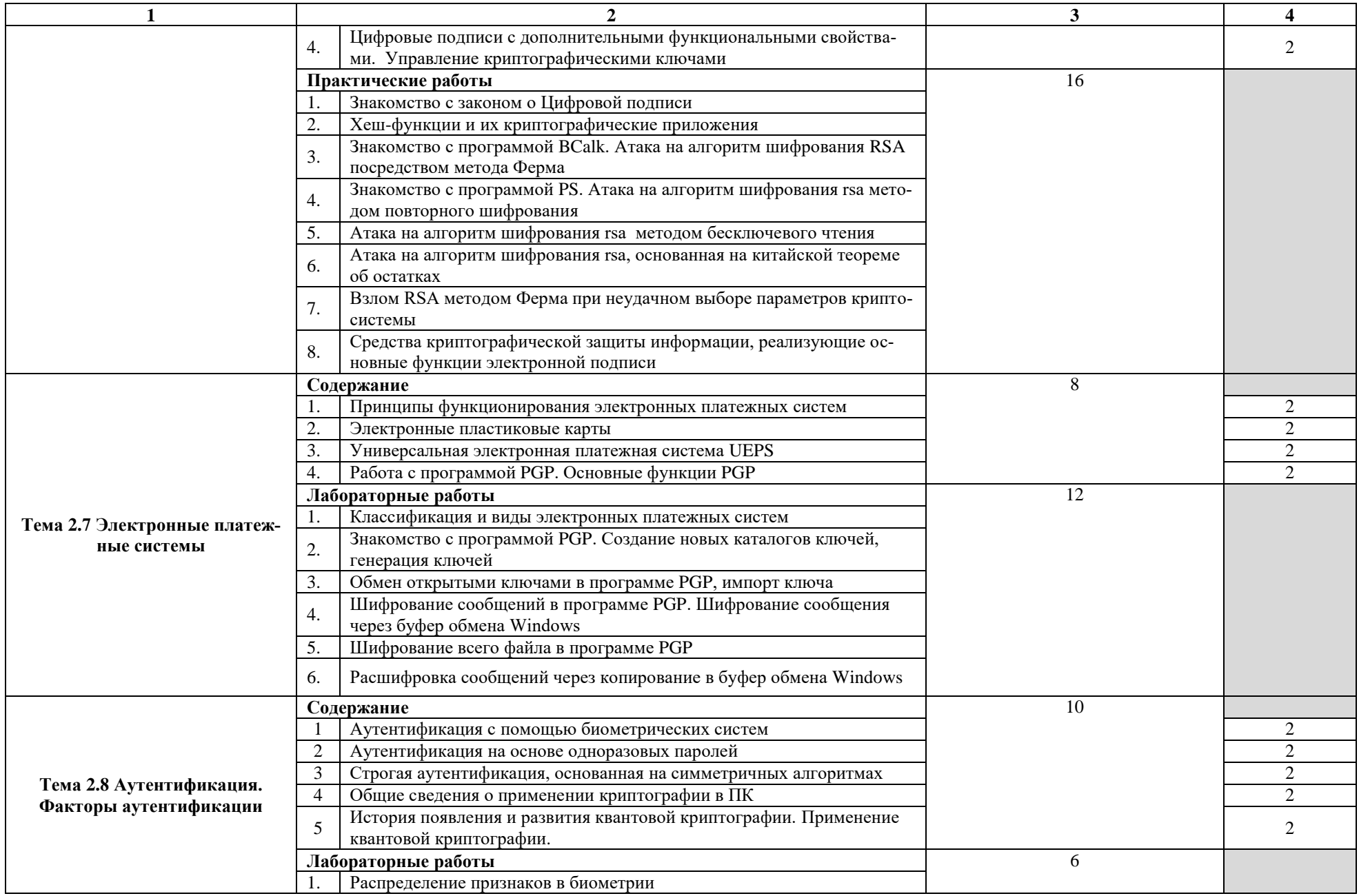

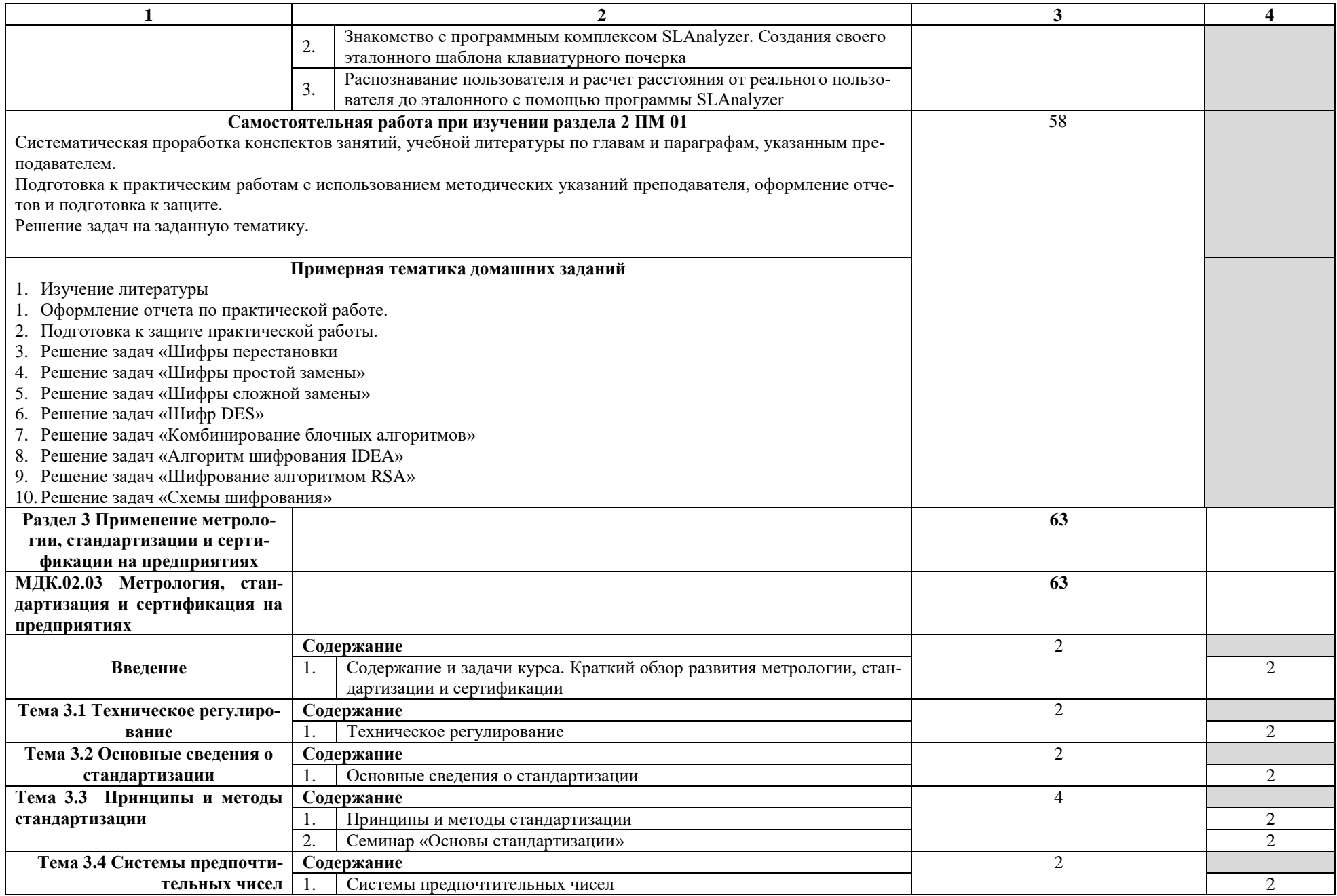

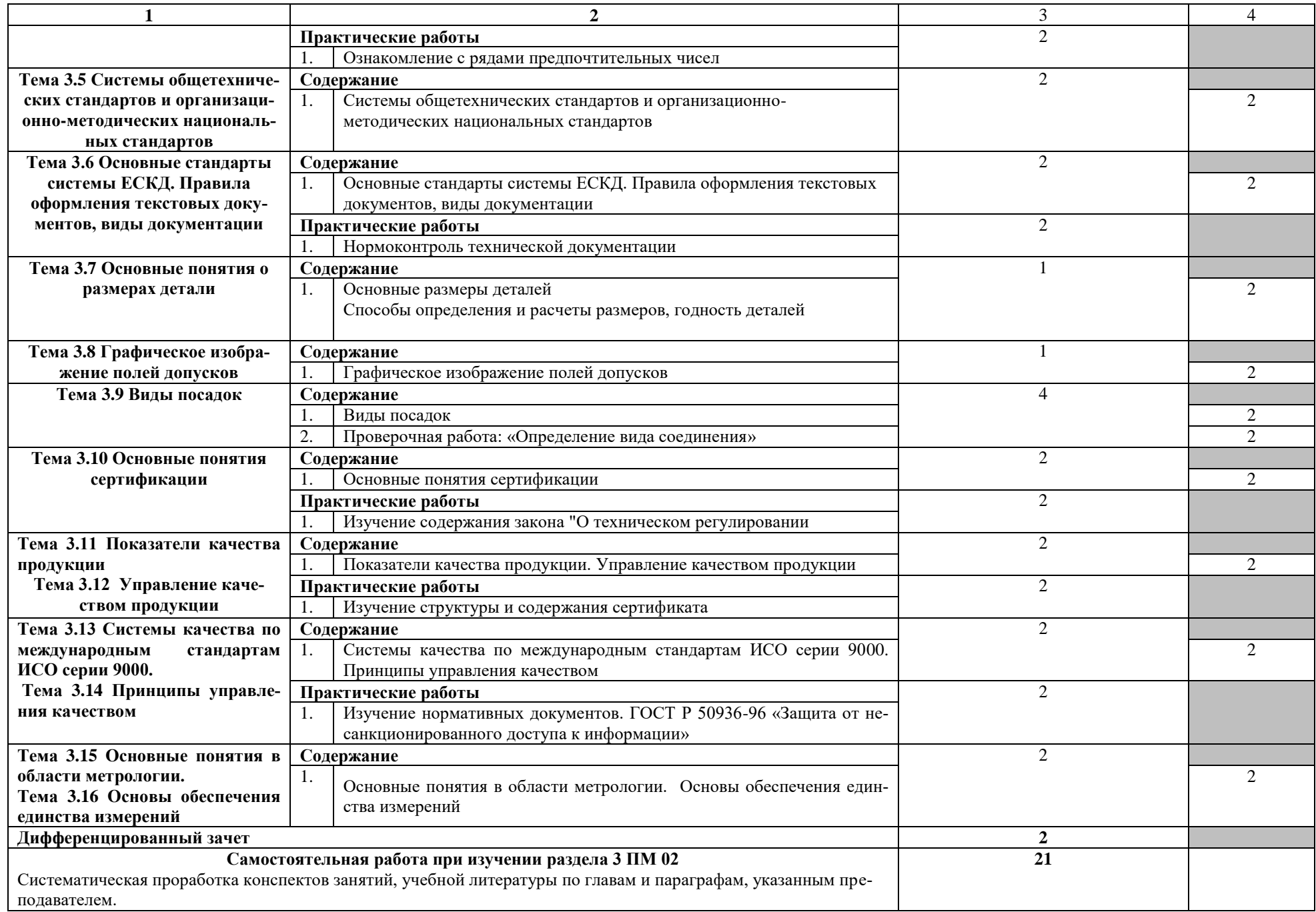

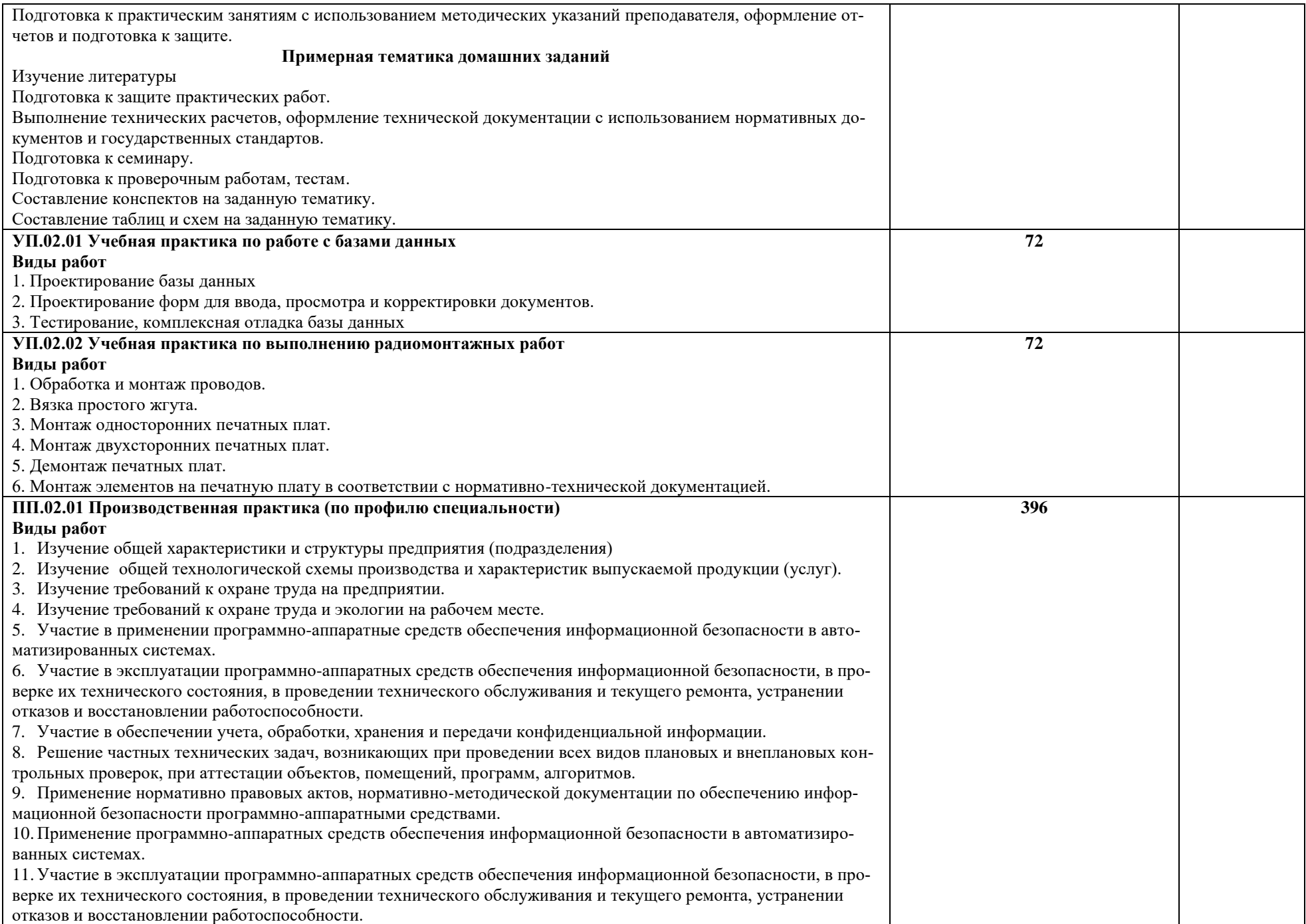

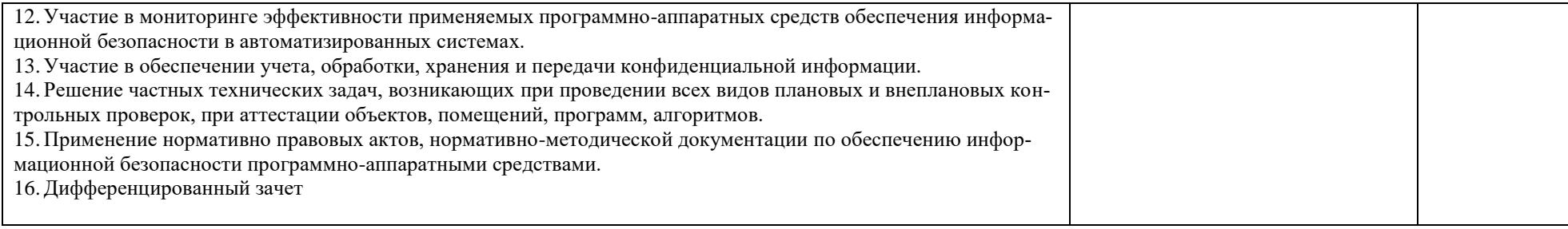

Для характеристики уровня освоения учебного материала используются следующие обозначения:

1 – ознакомительный (узнавание ранее изученных объектов, свойств);

2 – репродуктивный (выполнение деятельности по образцу, инструкции или под руководством);

3 – продуктивный (планирование и самостоятельное выполнение деятельности, решение проблемных задач).

## **4 УСЛОВИЯ РЕАЛИЗАЦИИ ПРОГРАММЫ ПРОФЕССИОНАЛЬНОГО МОДУЛЯ**

### **4.1 Требования к минимальному материально-техническому обеспечению**

Реализация рабочей программы профессионального модуля предполагает наличие лаборатории «Программно-аппаратных средств обеспечения информационной безопасности», «Аппаратных средств вычислительной техники», радиомонтажной мастерской и мастерской «Корпоративная защита от внутренних угроз информационной безопасности».

Оборудование лаборатории «Программно-аппаратных средств обеспечения информационной безопасности»:

- персональные компьютер с аппаратной поддержкой виртуализации и техническими характеристиками не ниже i7\16 Gb \SSD 128\HDD 1 Tb\VGA integrate\ Monitor 23";
- программное обеспечение VirtualBox, KVM;
- программное обеспечение OpenOffice;
- аппаратное обеспечение ISR G2 (Cisco 2901);
- аппаратное обеспечение Cisco Catalyst WS-2960+24TC-L;
- аппаратное обеспечение Cisco ASA 5505;
- СЗИ от НСД DallasLock, SecretNet;
- АПКШ «Контитнент»;
- специализированное ПО, находящееся в свободном доступе;
- проектор;
- сетевой лазерный принтер для бумаги форматов А3, А4;
- столы и стулья.

Оборудование лаборатории «Аппаратных средств вычислительной техники»:

- персональные компьютер с аппаратной поддержкой виртуализации и техническими характеристиками не ниже i7\16 Gb \SSD 128\HDD 1 Tb\VGA integrate\ Monitor 23";
- программное обеспечение VirtualBox, KVM ;
- программное обеспечение OpenOffice;
- персональный компьютер и проектор;
- сетевой лазерный принтер для бумаги форматов А3, А4;
- столы и стулья.

Оборудование радиомонтажной мастерской:

- наглядные пособия (стенды, плакаты) по технике безопасности и правилам работы с радиомонтажным оборудованием;
- образцы радиомонтажных работ;
- оборудование радиомонтажника (паяльная станция, набор инструментов для монтажа радиоэлектронной аппаратуры);
- спецодежда для радиомонтажных работ;
- комплектующие ( радиоэлементы и печатных платы).

Оборудование мастерской «Корпоративная защита от внутренних угроз информационной безопасности»:

– ПЭВМ в сборе (i7/32Gb MEM/ 256Gb + 1Tb nvme SSD/ Nvidia Qadro 1000 / Intel 4x1Gb/s Lan Card/ 27" Monitor)

– ViPNet Software (Coordinator for Windows  $4x +$ Client for Windows  $4x +$  Policy Manager  $4.x + VPN HW$  Router)

- Видео проектор Epson EB-2247U
- Экран для проектора Lumien Master Picture 191x300 Matte White FiberGlass
- Рабочее место в сборе:
- стол (ШхД) 1200х750;
- рама задняя короткая;
- перфопанель 2;
- набор держателей;
- электроблок на 8 розеток;
- полка приборная длинная;
- светильник светодиодный 2 шт;
- кронштейн для монитора;
- полка для системного блока;
- стул тканевый с металлической крестовиной;
- металлические колеса для стула;
- набор подлокотников.

### **4.2 Информационное обеспечение обучения**

## **Перечень рекомендуемых учебных изданий, Интернет-ресурсов, дополнительной литературы**

### **Основные источники:**

1. В.Г. Олифер, Н.А. Олифер "Компьютерные сети. Принципы, технологии, протоколы". 5-е изд., – СПб: Питер, 2017.- 992с.

2. Бирюков, А.А. Информационная безопасность: защита и нападение [Электронный ресурс] — Электрон. дан. — Москва : ДМК Пресс, 2017. — 434 с. — Режим доступа: https://e.lanbook.com/book/93278.

3. Ю.А.Родичев. Нормативная база и стандарты в области информационной безопасности. Учебное пособие - СПб.: Питер, 2017г. – 256стр.

4. Стеганографические и криптографические методы защиты информации: учебное пособие [Электронный ресурс] : учеб. пособие — Электрон. дан. — Уфа : БГПУ имени М. Акмуллы, 2016. — 112 с. — Режим доступа: https://e.lanbook.com/book/90963. — Загл. с экрана.

5. Аверченков, В.И. Криптографические методы защиты информации: учебное пособие [Электронный ресурс] : учеб. пособие / В.И. Аверченков, М.Ю. Рытов, С.А. Шпичак. — Электрон. дан. — Москва : ФЛИНТА, 2017. — 215 с. — Режим доступа: https://e.lanbook.com/book/92914. — Загл. с экрана.

### **Дополнительные источники:**

- 1. Информационная безопасность Т. Л Партыка, И. И. Попов М: ФОРУМ: ИНФРА-М, 2012
- 2. Адаменко М.В. Основы классической криптологии:секреты шифров и кодов. ДМК Пресс, 2012 – 256с.:ил.
- 3. Таненбаум Э., Уэзеролл Д.Компьютерные сети. 5-е изд.. СПб.: Питер, 2018. 960 с.

Интернет-ресурсы:

- 1. cisco.com
- 2. netacad.com

### **4.3 Общие требования к организации образовательного процесса**

Занятия проводятся спаренными уроками продолжительностью один академический час, общая продолжительность спаренного урока - 2 академических часа (1,5 астрономических часа). Образовательный процесс включает в себя проведение лекционных, комбинированных, практических занятий и лабораторных работ, чередующихся друг с другом.

Учебная практика по выполнению радиомонтажных работ реализуется концентрированно в радиомонтажной мастерской и лабораториях колледжа. Каждый обучающийся должен быть обеспечен индивидуальным рабочим местом.

Реализация рабочей программы модуля должна обеспечиваться учебно методической документацией, доступом каждого обучающегося к базам данных и библиотечным фондам. Во время самостоятельной подготовки обучающиеся должны быть обеспечены доступом к сети Интернет.

Должны быть предусмотрены консультации в объеме не менее 0,5 часа в неделю по каждому МДК. Формы проведения консультаций: групповые, индивидуальные, письменные, устные.

Освоению данного модуля должно предшествовать изучение следующих дисциплин:

- ОП.01 Основы информационной безопасности;

-ОП.02 Технические средства информатизации;

- ОП.03 Организационно-правовое обеспечение информационной безопасности;
- ОП.04 Сети и системы передачи информации;
- -ОП.05 Основы алгоритмизации и программирования

- ОП.07Операционные системы;

-ОП.08 Базы данных;

- ОП.14 Архитектура ЭВМ и вычислительных систем

### **4.4 Кадровое обеспечение образовательного процесса**

Требования к квалификации педагогических (инженерно-педагогических) кадров, обеспечивающих обучение по междисциплинарным курсам:

- наличие высшего профессионального образования, соответствующего профилю профессионального модуля «Программно-аппаратные средства обеспечения информационной безопасности» и «Криптографические средства и методы защиты информации»;

- опыт деятельности в организациях соответствующей профессиональной сферы, эти преподаватели должны проходить стажировку в профильных организациях не реже 1 раза в 3 года.

Требования к квалификации педагогических кадров, осуществляющих руководство практикой:

- дипломированные специалисты по профилю профессионального модуля;

- мастера производственного обучения;

- преподаватели междисциплинарных курсов.

# **5. КОНТРОЛЬ И ОЦЕНКА РЕЗУЛЬТАТОВ ОСВОЕНИЯ ПРОФЕССИОНАЛЬ-НОГО МОДУЛЯ (ВИДА ПРОФЕССИОНАЛЬНОЙ ДЕЯТЕЛЬНОСТИ)**

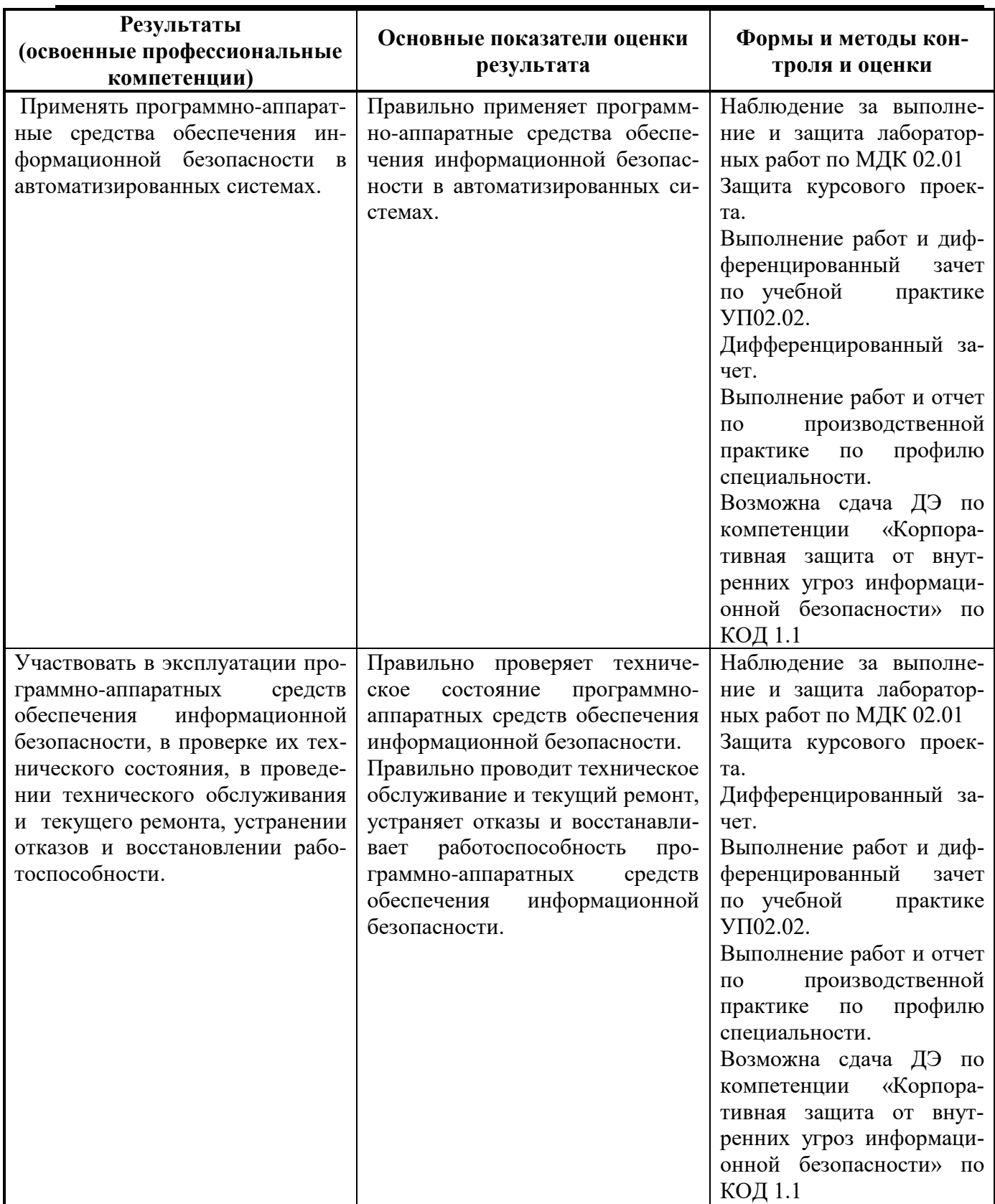

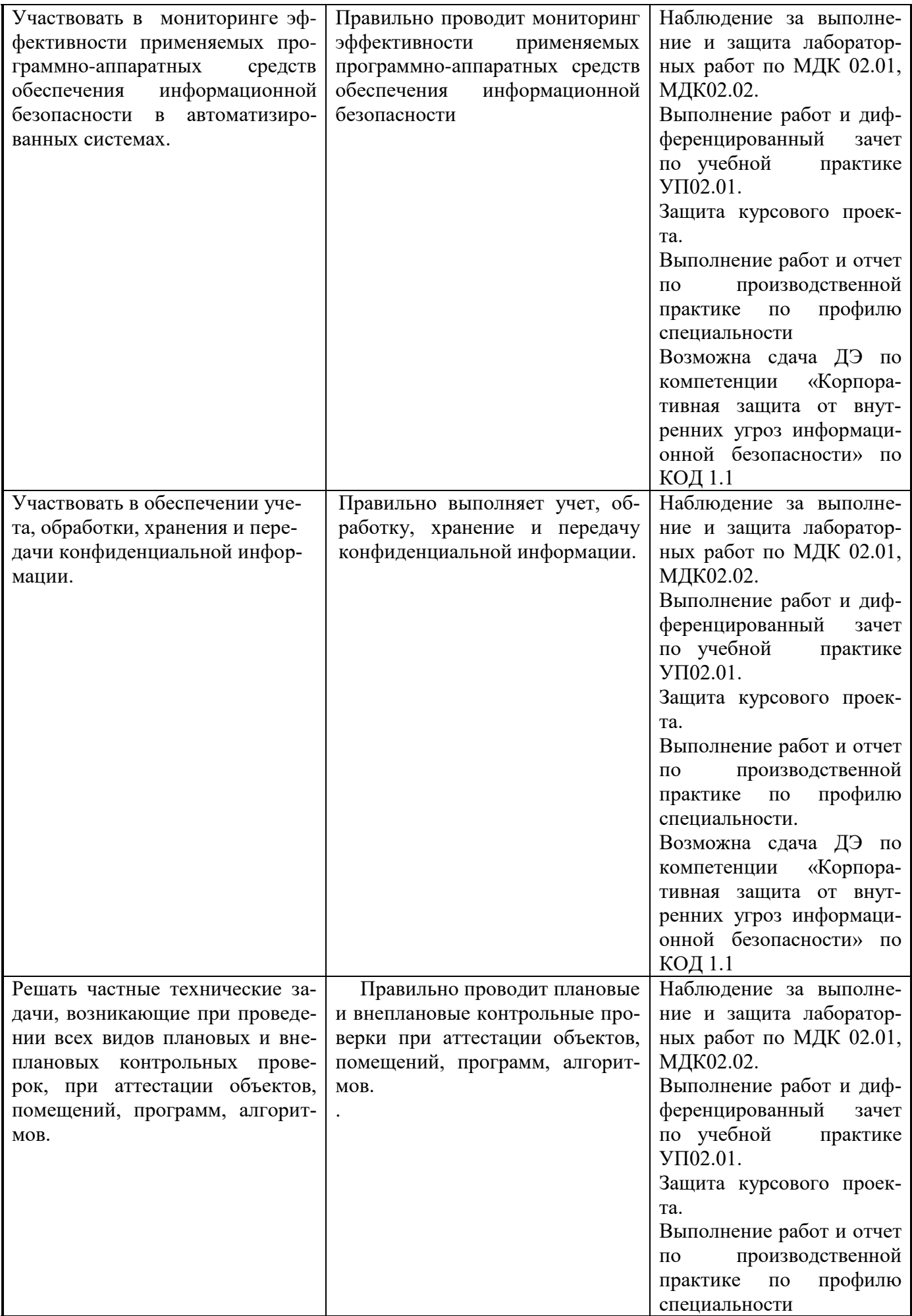

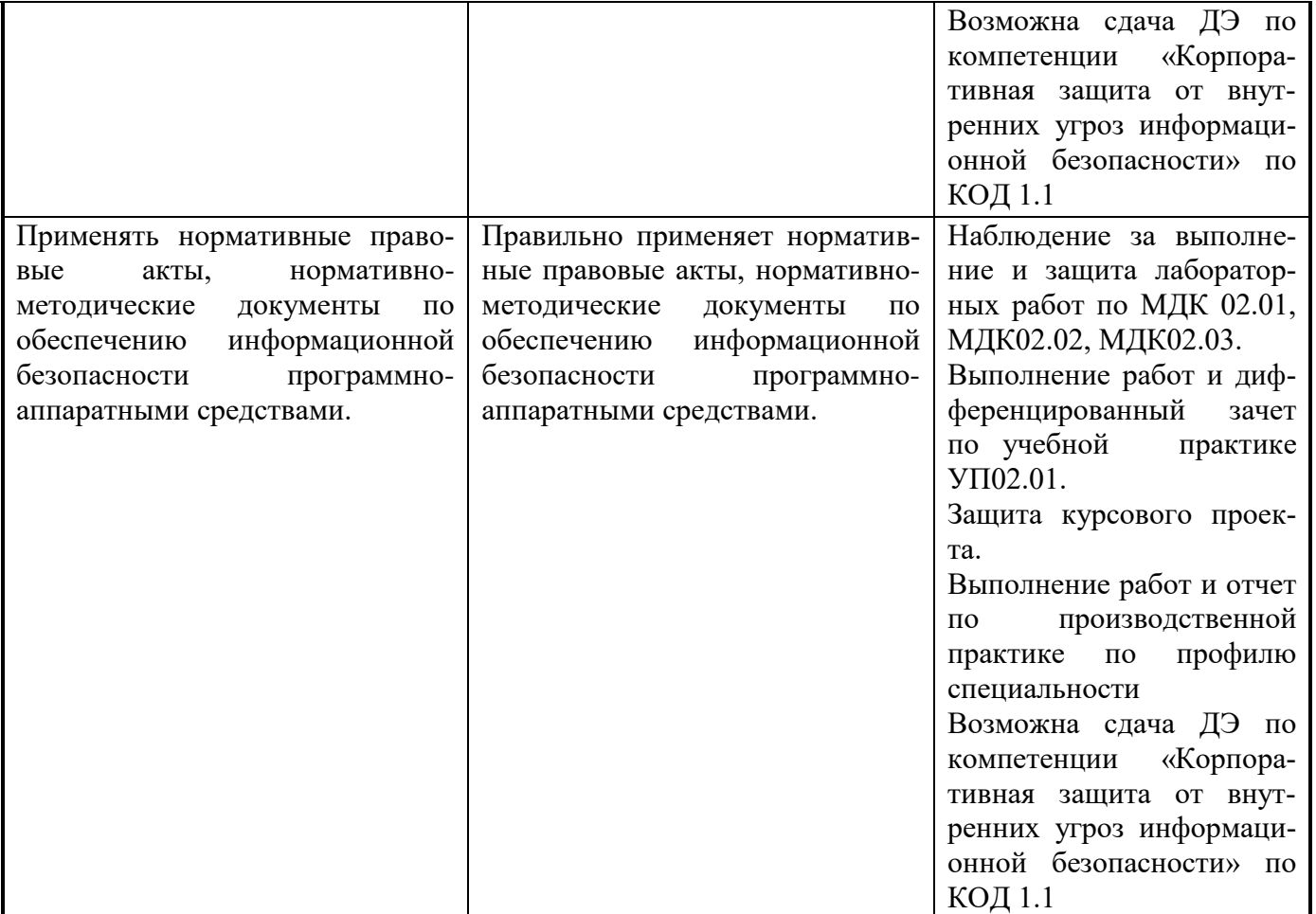

Формы и методы контроля и оценки результатов обучения должны позволять проверять у обучающихся не только сформированность профессиональных компетенций, но и развитие общих компетенций и обеспечивающих их умений.

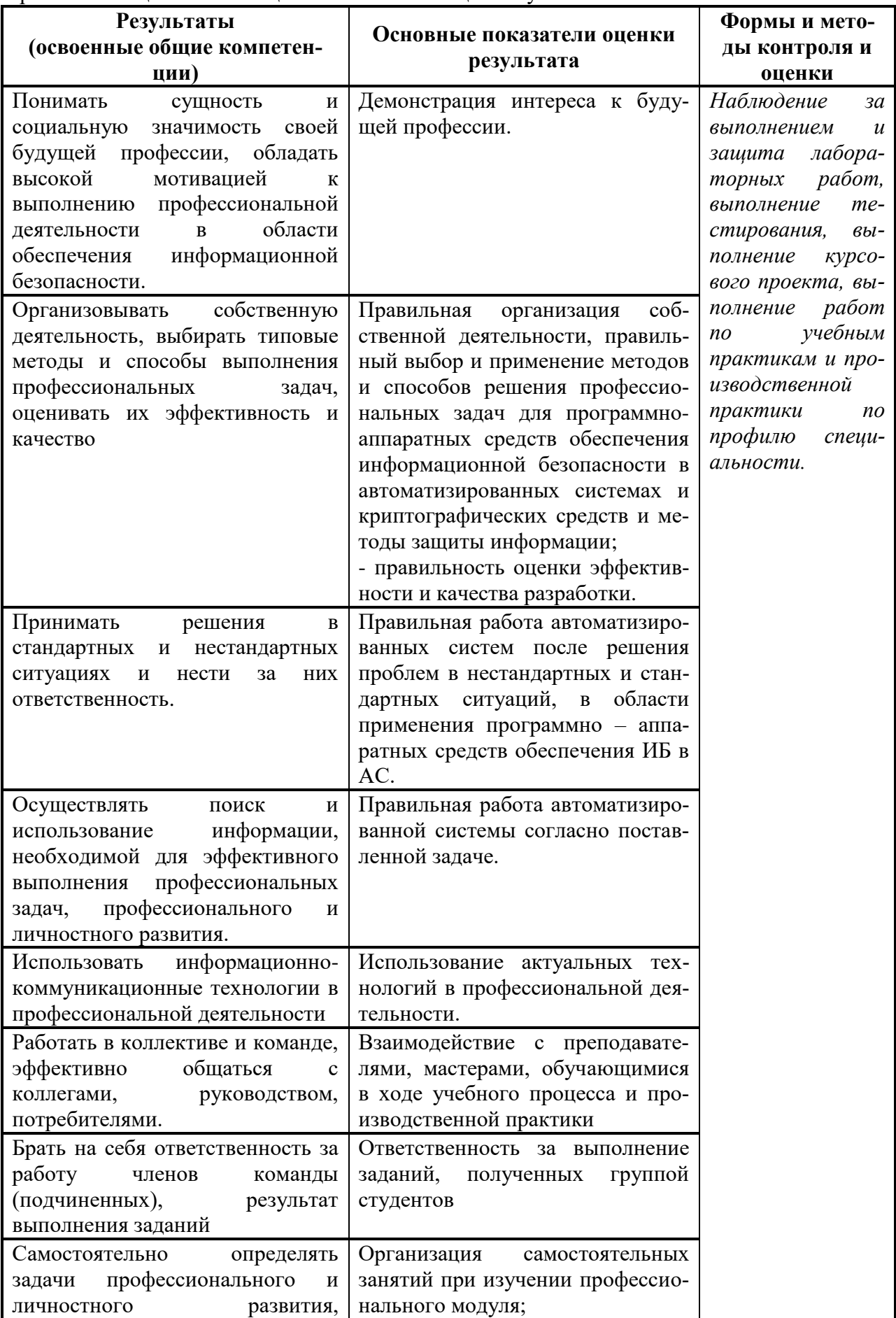

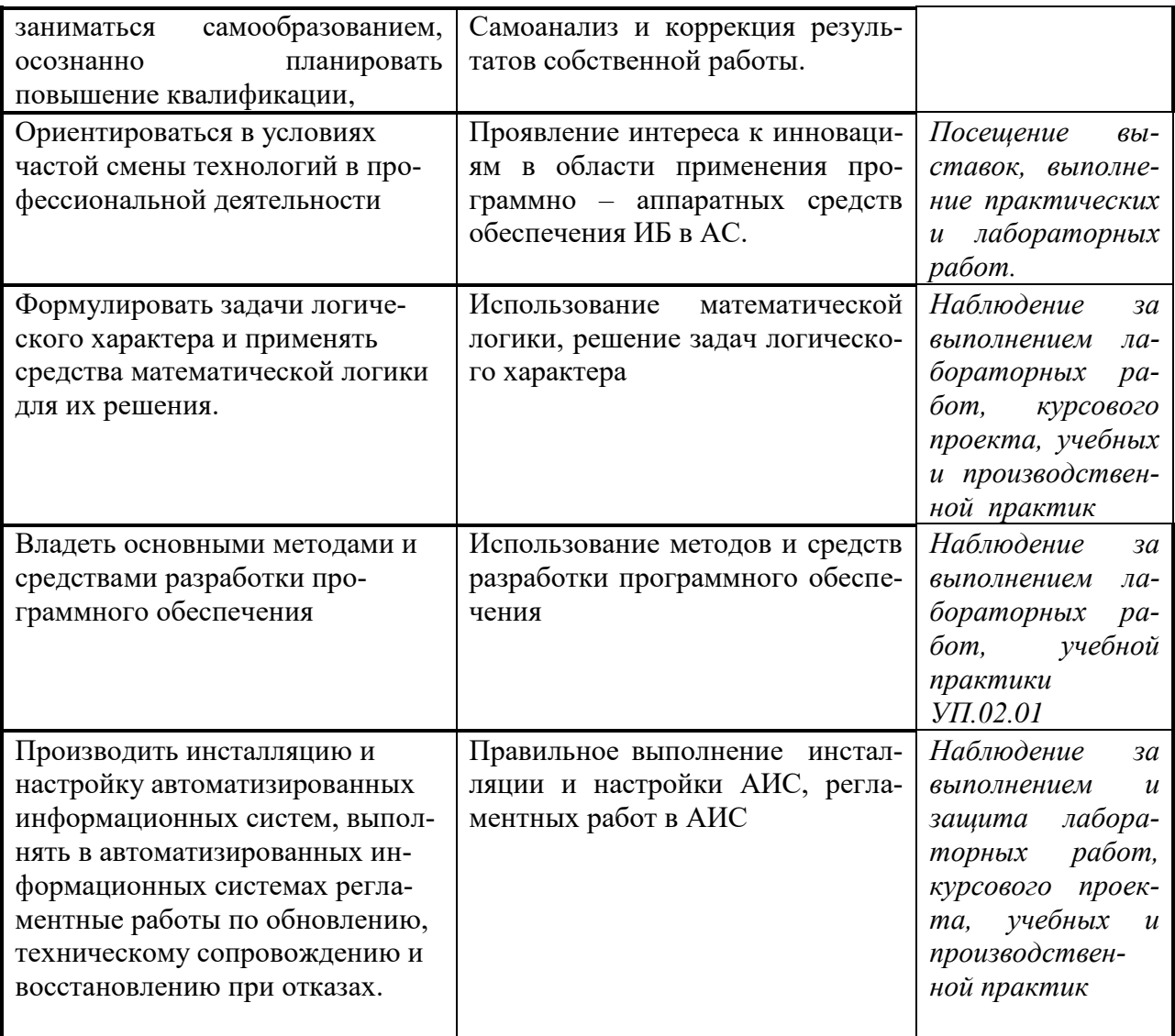